## **PRELEVEMENT A LA SOURCE Déclarer un décès**

## **PREREQUIS OBLIGATOIRES :**

ATTENTION : cette opération s'effectue à partir du Compte fiscal du

## conjoint survivant

Pour effectuer cette démarche vous devez :

1°- disposer d'un espace particulier sur « impots.gouv.fr »

- 2°- vous munir de :
	- Vos nom, prénom et date de naissance (Conjoint survivant)
	- Votre numéro fiscal (Conjoint survivant)
	- Date du décès
	- Nouvelle situation de famille (personnes à charge)
	- Montant des revenus perçus par chaque membre du foyer pour 2018
	- Les coordonnées bancaires (RIB)

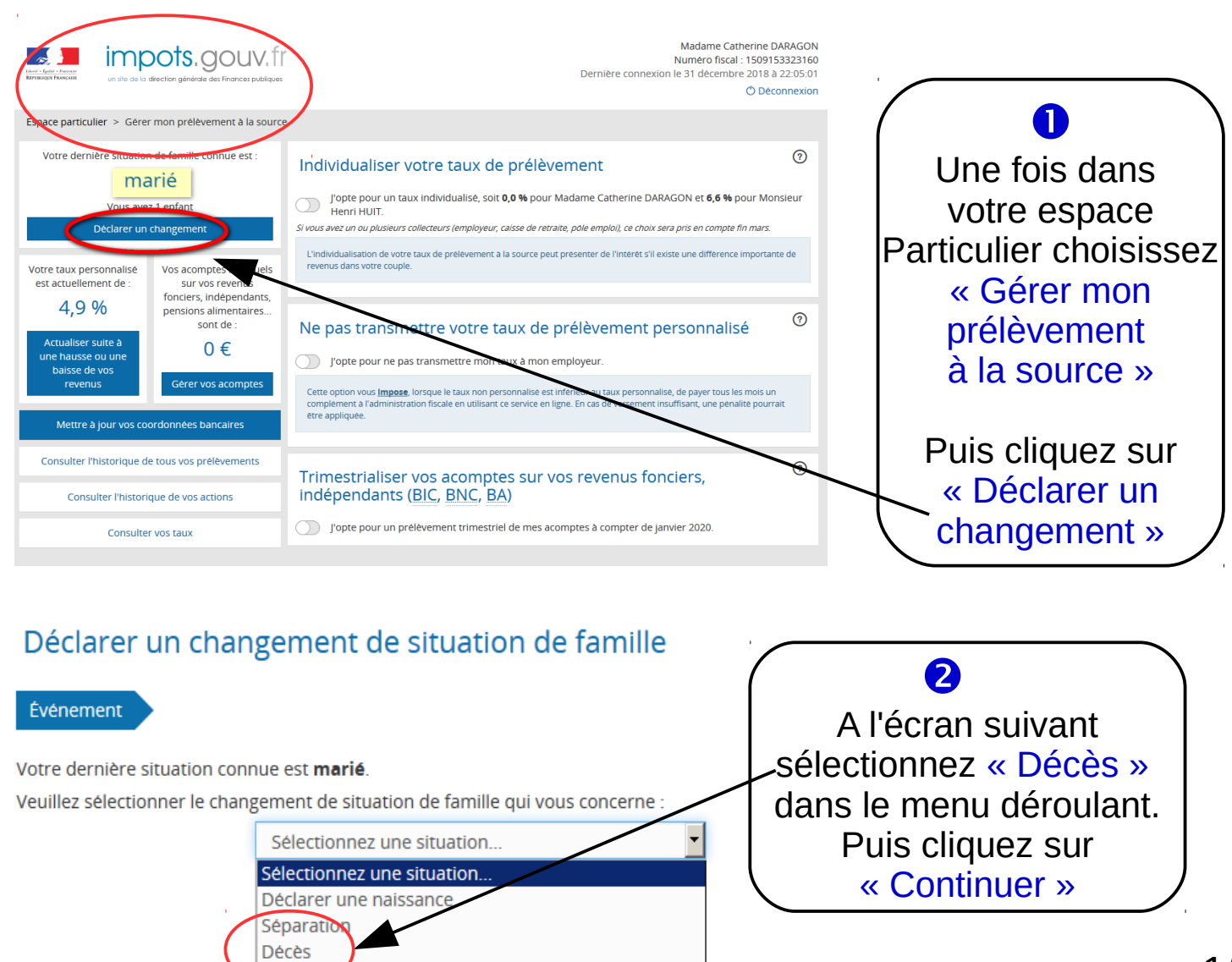

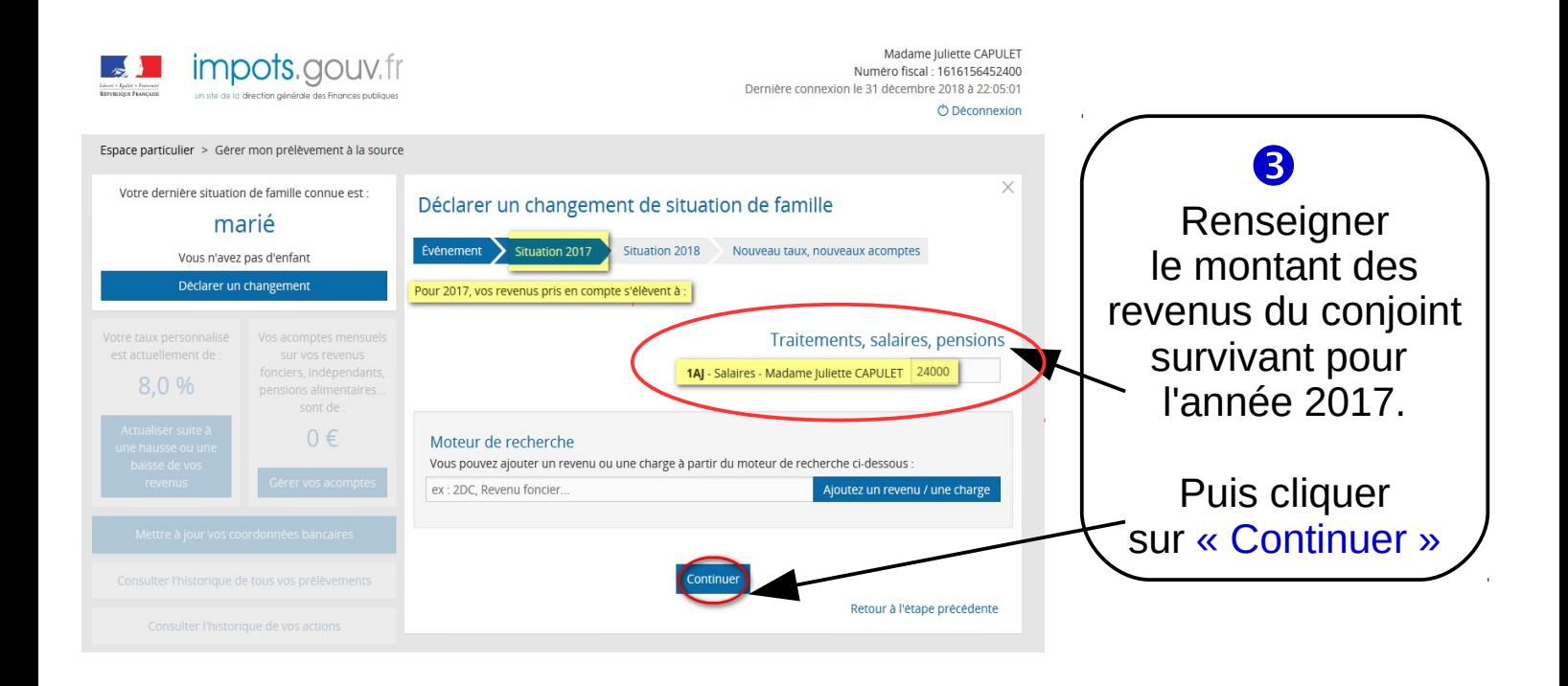

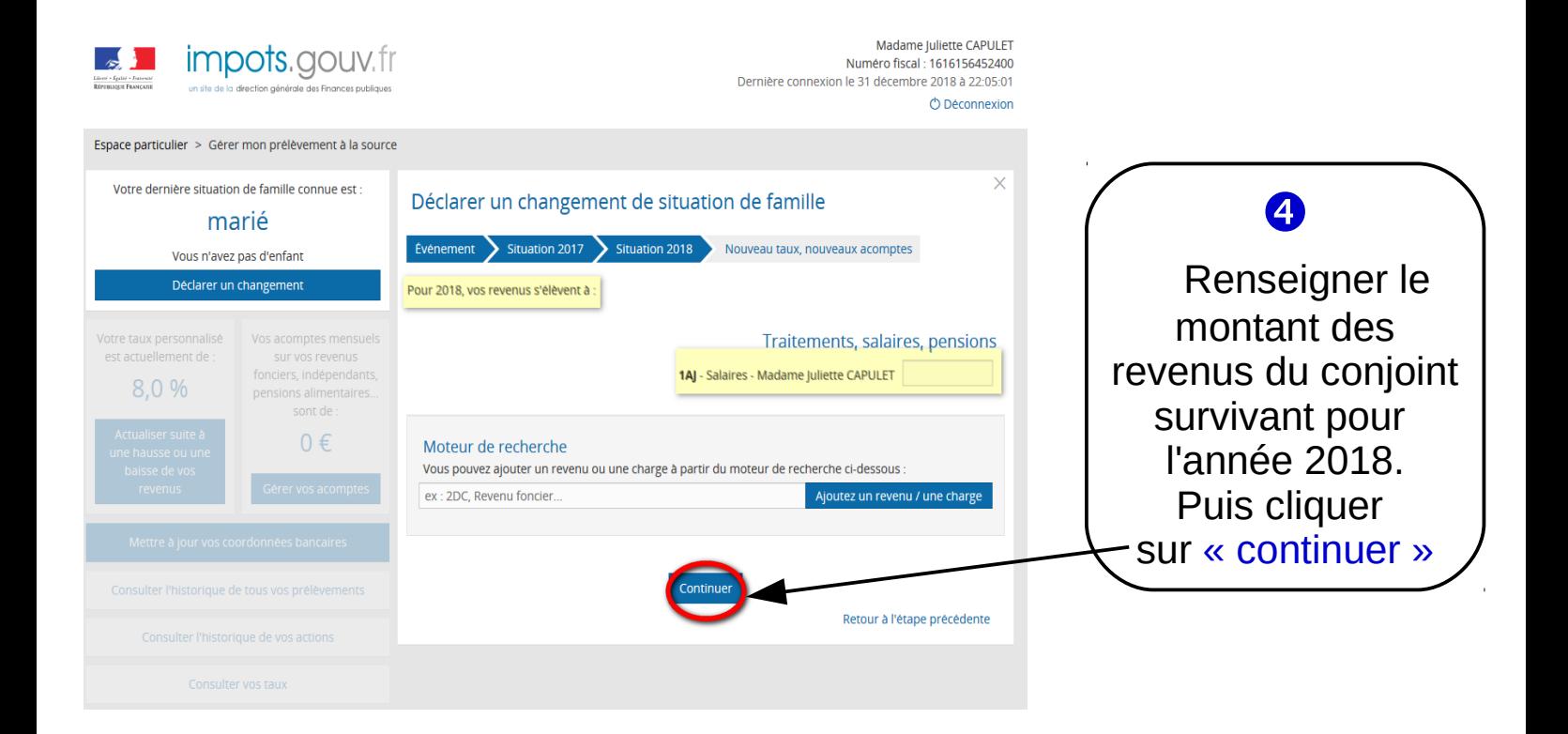

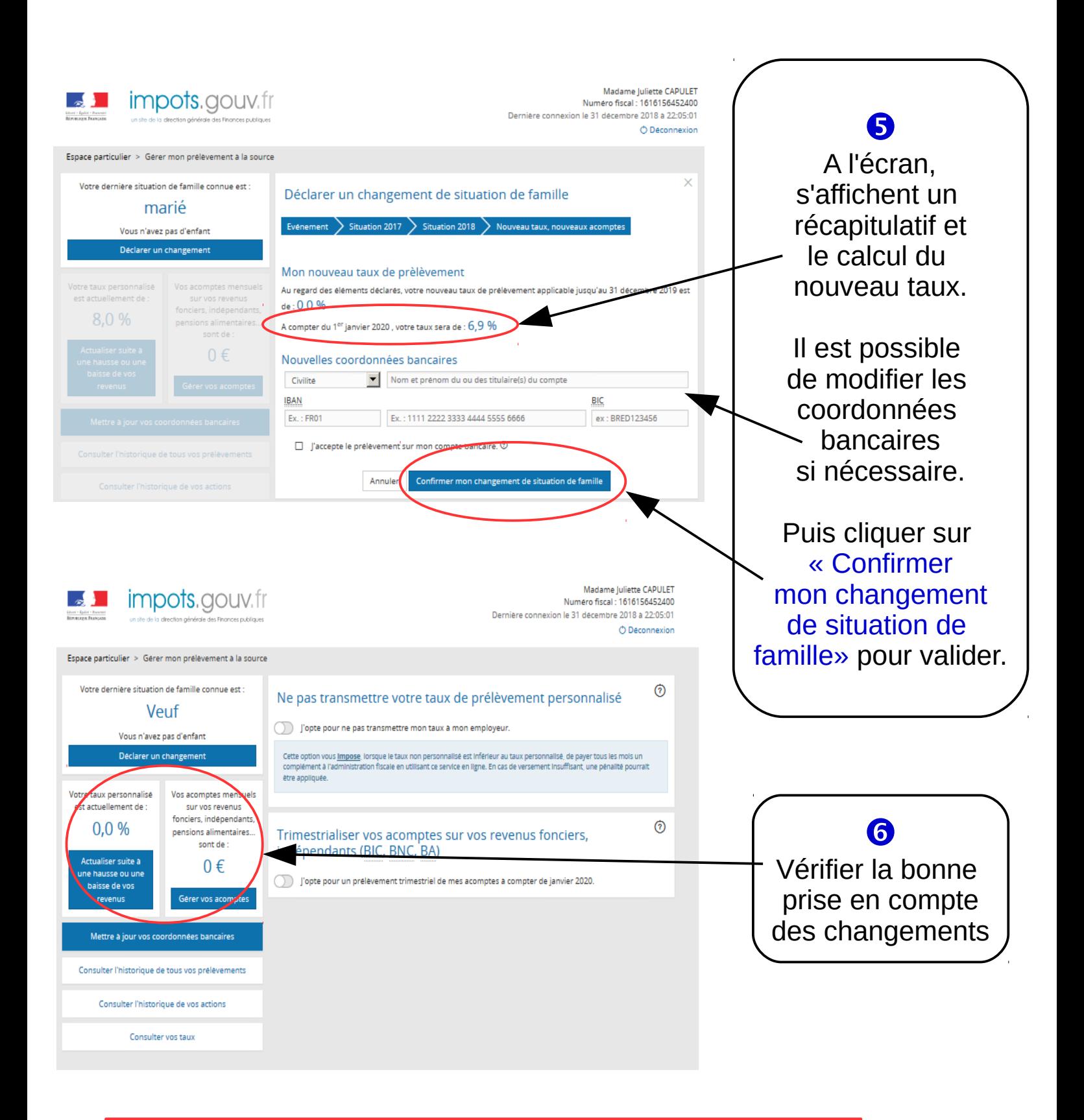

Votre nouveau taux sera appliqué à votre traitement, salaire ou pension dans un délai de 3 mois maximum